Bulletin of Networking, Computing, Systems, and Software – www.bncss.org, ISSN 2186-5140 Volume 7, Number 1, pages 53–58, January 2018

## A CUDA C Program Generator for Verifying Logical Operators

Daisuke Takafuji, Koji Nakano and Yasuaki Ito Graduate School of Engineering, Hiroshima University 1-4-1 Kagamiyama, Higashi-Hiroshima, 739-8527, JAPAN Email: {daisuke,nakano,yasuaki}@cs.hiroshima-u.ac.jp

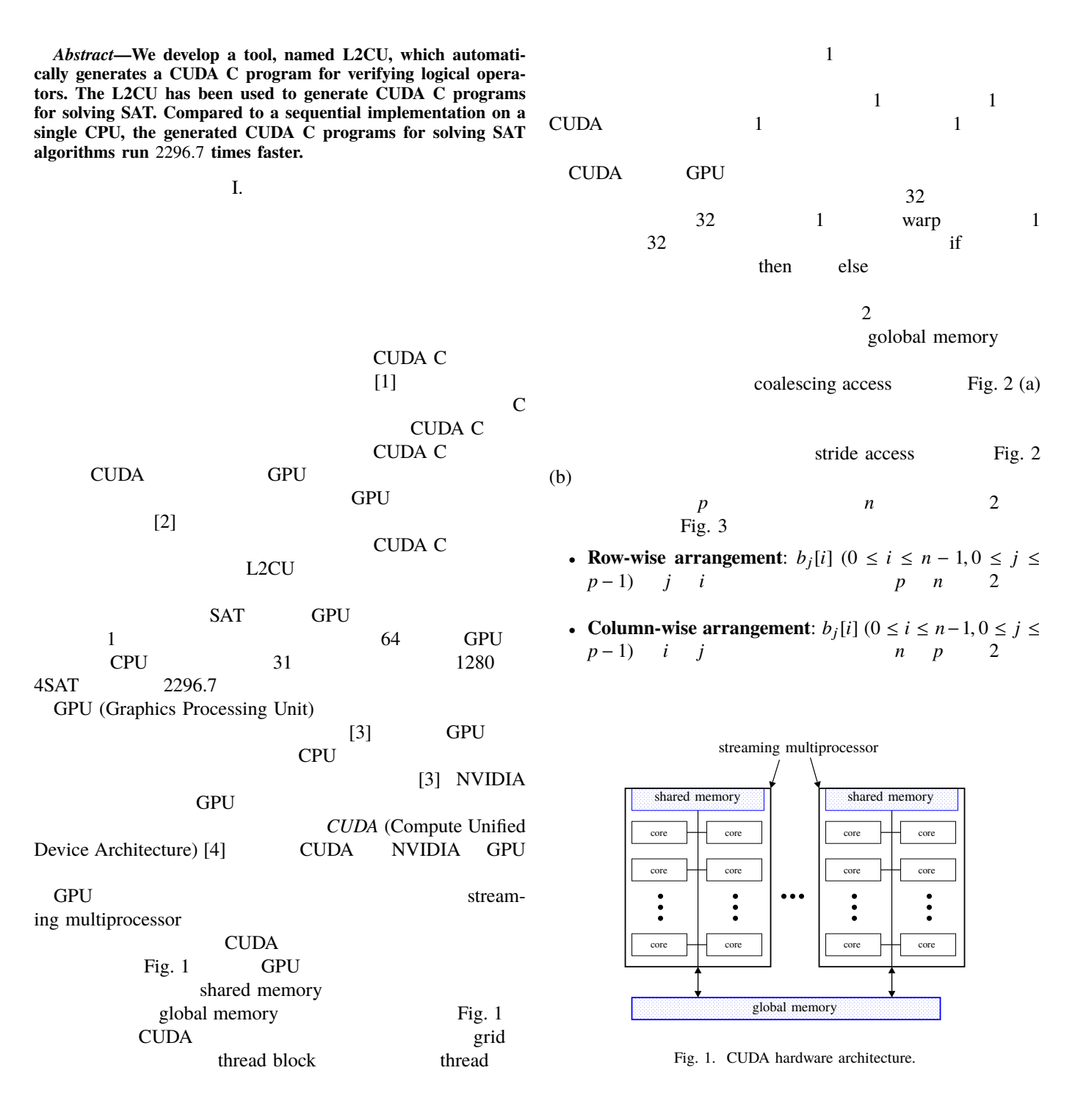

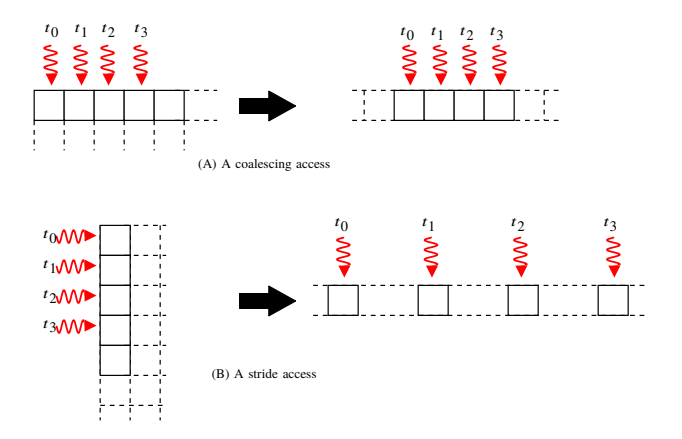

Fig. 2. An example of a coalescing access and a stride access.

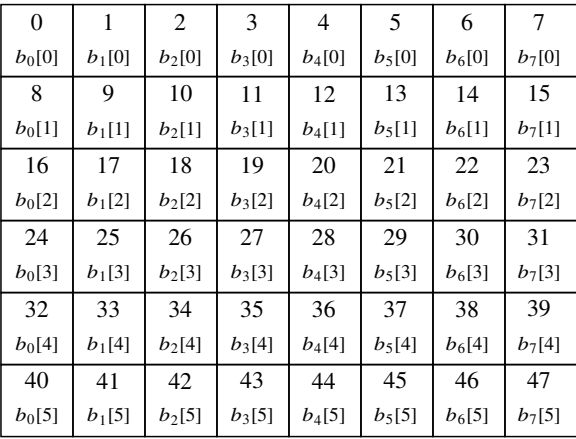

Column-wise

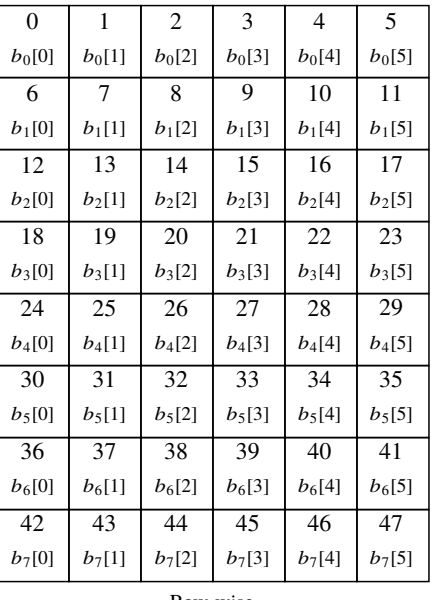

Row-wise

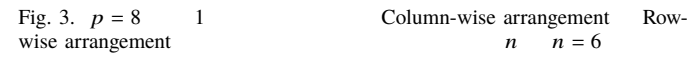

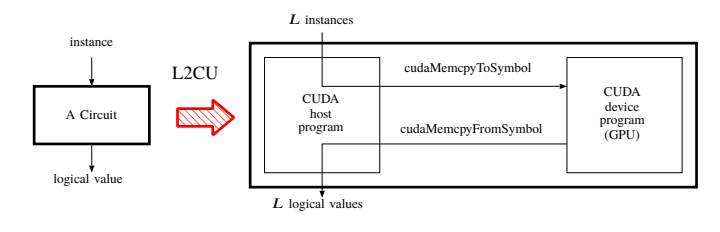

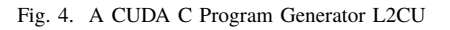

II. CUDA C Generator **CUDA C** L2CU L2CU Fig. 4 うに,*L* 個のインスタンスに対し与えられた回路の論理演 CUDA C

GPU **EXAMPLE**  $B P B C$  [2]

A. GPU

L2CU CUDA C coalescing access

CUDA C Fig. 5  $N$  *M*  $L$ 

1  $u_i (0 \le i \le N)$ <br>
1  $32$  $1$  32 1 word 32  $u_i$ <br>1 Fig. 5 Fig. 5  $X_j (0 \le j \le M)$  1<br>32 1 word 32 1 word 32  $X_j$  *L* 1 Fig. 5 1 CUDA thead  $1$  word  $32$ global memory  $Fig. 5$   $u_i$ 

 $X_j$  coalescing access

*B*.

 $\mathbf 1$  $\overline{2}$ "input" "output"  $\frac{a}{2}$ ,  $\frac{a}{2}$ 論理式は項目 "assign" の値で与えられる.論理式には,"& (AND)", "| (OR)", "^ (XOR)", "~ (NOT)" <br>";  $\frac{a}{\sqrt{2}}$ "input", "output", "assign"  $#$ 

8 4 Fig. 6 L2CU CUDA C Fig. 7

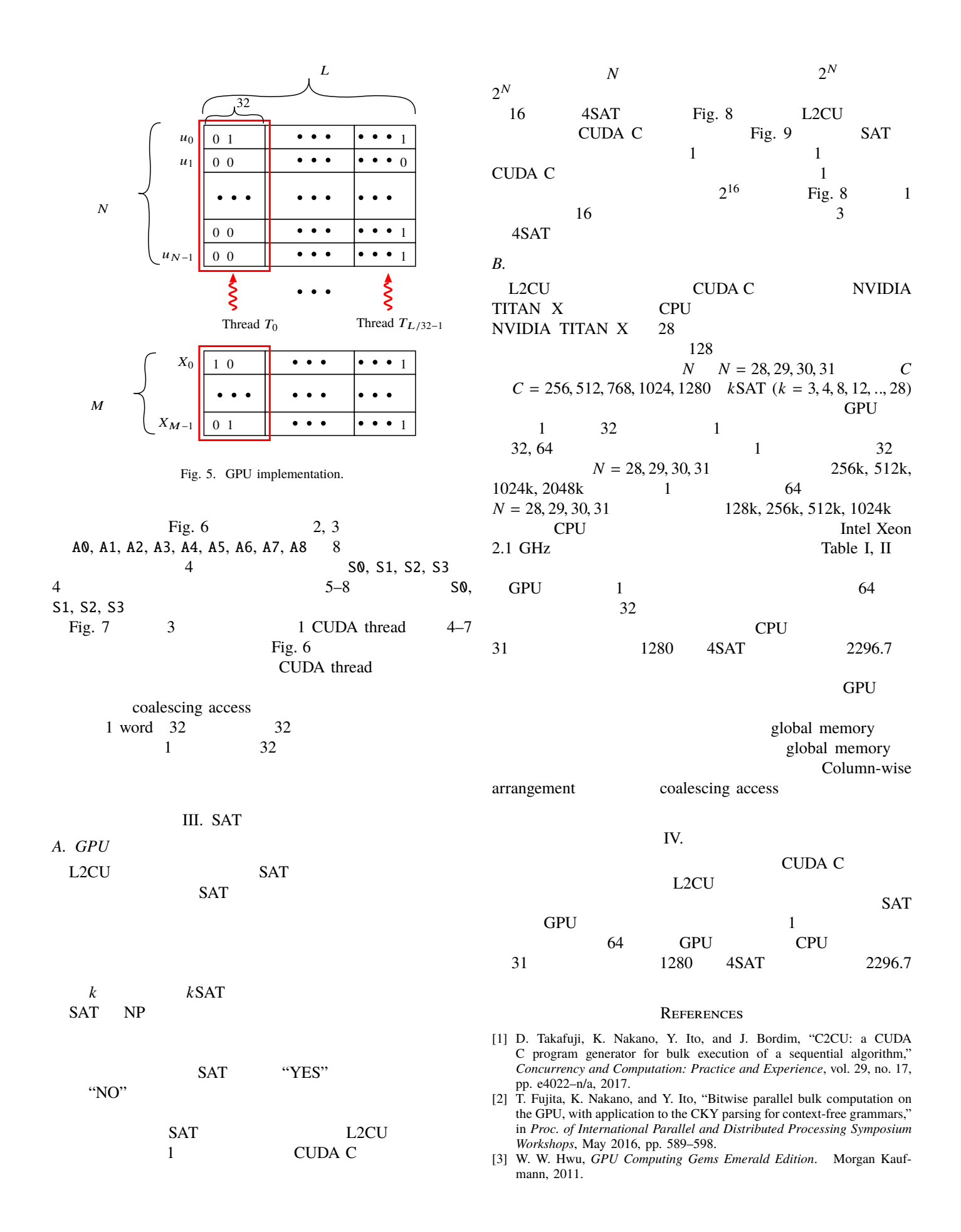

```
1 \mid ## input: 8 values, output: 4 values
2 | input A0, A1, A2, A3, A4, A5;3 | input A6, A7;
4 output S0, S1, S2, S3;
5 | assign SO=(A3 \& A4) | (A4 & A6) | (A0 & A5) | (A3 & A5) | (A7 & A1) ;
6 | assign S1=(A2 \& A4) | (A7 \& A3) | (A2 \& A1) | (A4 \& A1);
7 assign S2=(A7 & A4) | (A1 & A6) | (A2 & A0) | (A6 & A0) | (A6 & A1) | (A4 ^ A2);
8 assign S3=A7 & A3 & A2 ;
```
Fig. 6. Logical Operators.

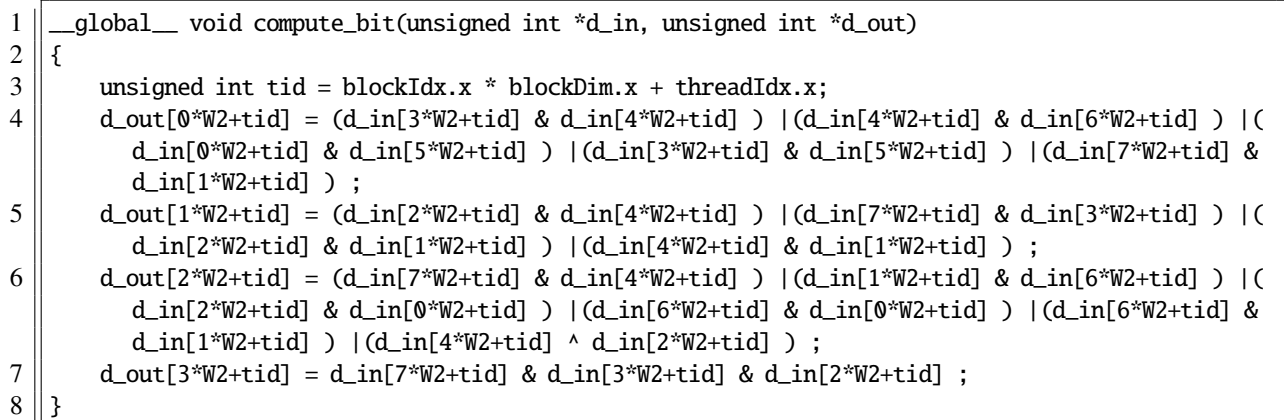

Fig. 7. A CUDA C program generated by our L2CU.

```
1 \mid input \quad X0, X1, X2, X3, X4, X5, X6, X7, X8, X9, X10, X11, X12, X13, X14, X15;
```
2 output F0;

3 assign F0 = (X1 | X0 | X13 | X7 ) & (~ X4 | X1 | ~ X2 | X6 ) & (~ X9 | ~ X11 | X13 | X6 ) & (~ X12 | X0 | X10 | X14 ) & (X8 | X14 | X13 | X1 ) & (~ X3 | ~ X12 | X0 | X5 ) & (X15 | ~ X11 |  $\sim$  X2 | X10 ) & ( $\sim$  X4 | X6 | X8 | X0 );

Fig. 8. 16  $4SAT (k = 4)$ 

|                | _global_ void sat_solver(unsigned int *d_in, unsigned int *d_out)                                                     |
|----------------|----------------------------------------------------------------------------------------------------|
| 2              |                                                                                                    |
| 3              | unsigned int tid = blockIdx.x * blockDim.x + threadIdx.x;                                                             |
| $\overline{4}$ | unsigned int d_out[0*W2+tid] = $(d_in[1*W2+tid]   d_in[0*W2+tid]   d_in[13*W2+tid]   d_in[7*$                         |
|                | W2+tid] ) & ( $\sim d_in[4*W2+tid]$   d_in $[1*W2+tid]$   $\sim d_in[2*W2+tid]$   d_in $[6*W2+tid]$ ) & ( $\sim d_in$ |
|                | $[9*W2+tid]$   ~d_in[11*W2+tid]   d_in[13*W2+tid]   d_in[6*W2+tid] ) &(~d_in[12*W2+tid]                               |
|                | $d_in[0*W2+tid]   d_in[10*W2+tid]   d_in[14*W2+tid] ) & (d_in[8*W2+tid]   d_in[14*W2+tid] )$                          |
|                | d_in[13*W2+tid]   d_in[1*W2+tid] ) &(~d_in[3*W2+tid]   ~d_in[12*W2+tid]   d_in[0*W2+tid]                              |
|                | d_in[5*W2+tid] ) &(d_in[15*W2+tid]   ~d_in[11*W2+tid]   ~d_in[2*W2+tid]   d_in[10*W2+                                 |
|                | tid] ) &( $\sim d_{in}[4*W2+tid]$   d_in[6*W2+tid]   d_in[8*W2+tid]   d_in[0*W2+tid] ) ;                              |
|                |                                                                                                    |

Fig. 9. Fig. 8 CUDA C program

[4] NVIDIA Corporation, "NVIDIA CUDA C programming guide version 5.0," 2012.

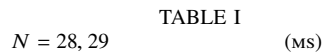

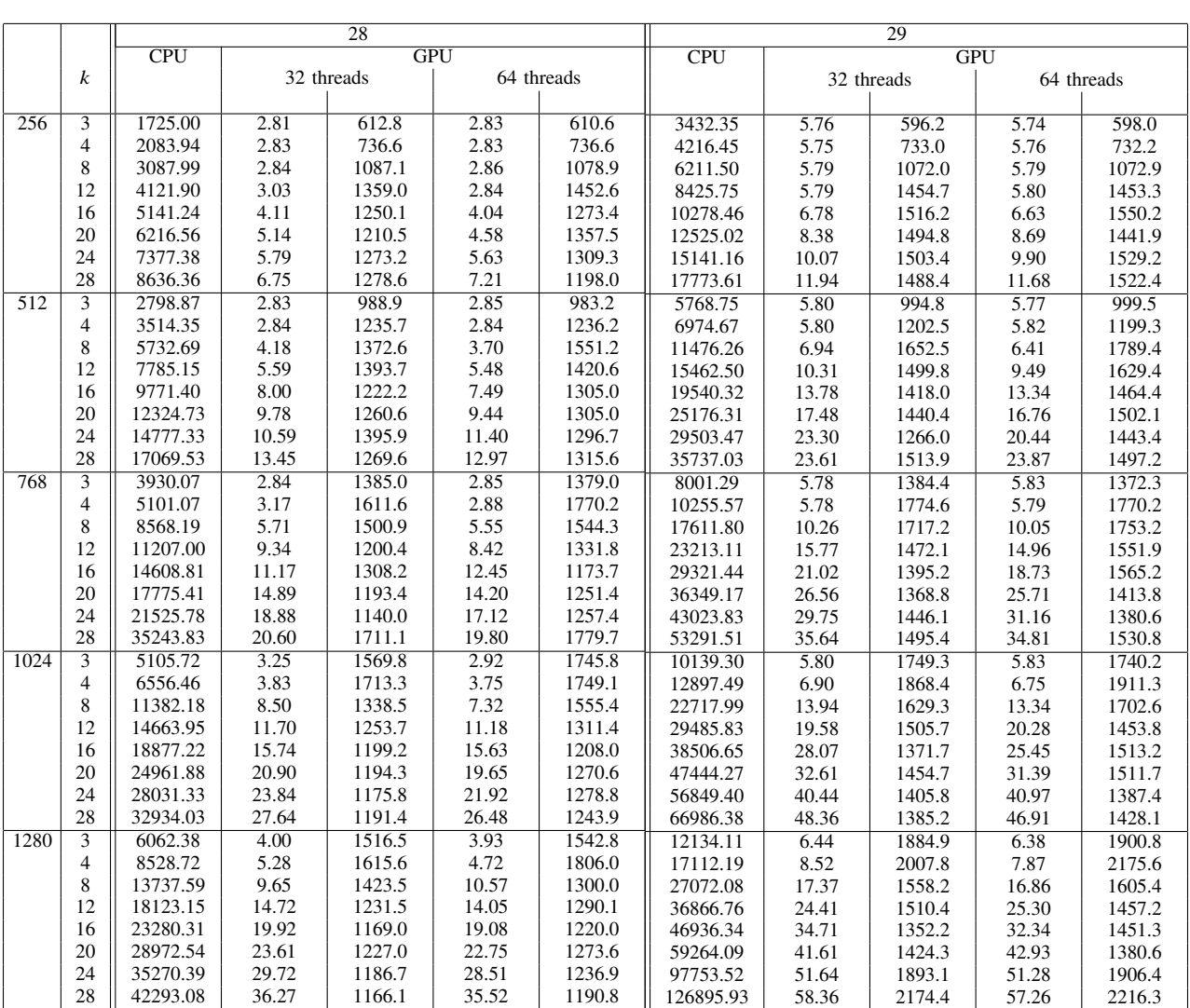

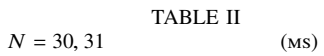

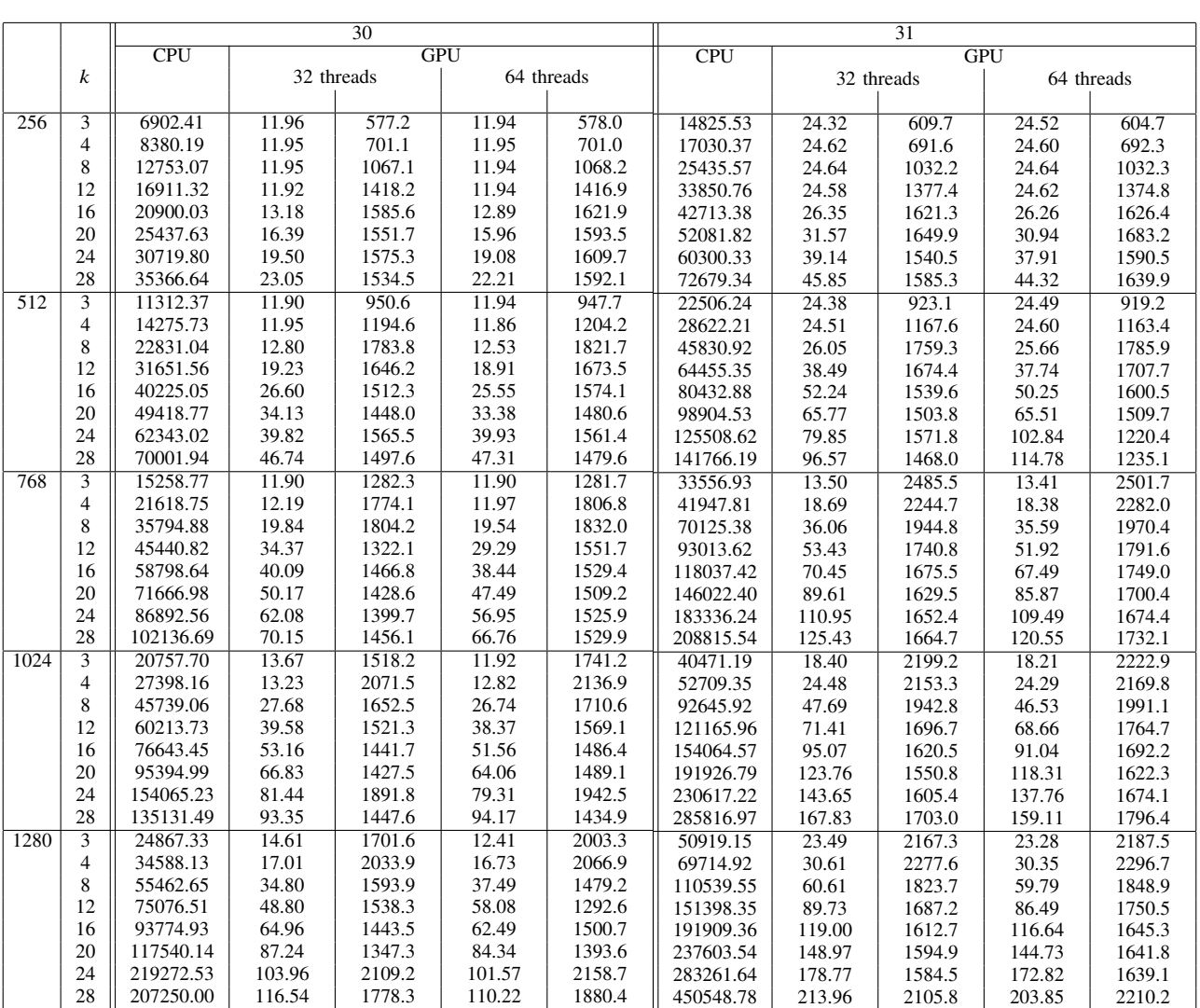